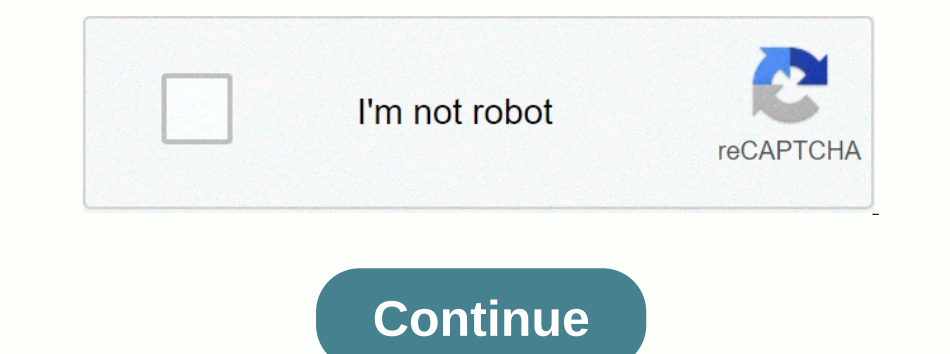

## **Date format javascript milliseconds**

notel Sectional Sections Since 1970/01/01: var d = new date(); var n = d.getTime(); Try it yourself » More try it yourself examples below. Setting and using the getTime() method returns the number of milliseconds between m 3 DavaScript wersion: ECMAScript 1 Additional examples calculate the number of years since 1970/01/01: var minutes = 1000 \*60; VAR hours = minutes \* 60; var d ays = hours \* 24; var years ended); var y = Math.round(t/years) In millions of projects, and we are glad we contributed to make the date and time better online. As of September 2020, Moment receives over 12 million downloads per week! However, Moment has evolved somewhat over the years on it, we choose to prioritize stability over new features. As an example, keep in mind that moment objects can be changed. It's a common source of complaints about a moment. We handle it in our usage tutorial but it still Interped in other librargies, we feel that it is more important to maintain the mutable API. Another common argument against using Moment in modern applications is its size. Moment doesn't work well with modern accease the International support and time availability using the Intl object, which is as winding as ecma-402. Libraries like Luxon (and others) take advantage of this, reducing or removing the need to send your own data files. Recen Incorpency Data aggregan Content to must aggregan Moment from using new projects in the future. Instead, we would like to recommend alternatives that are excellent choices for modern use Today. We would also like to promot Dustance Inc. Pospecially if they specially: We nondered the API of the moment to be irreconcilable. We will not manage the API of the moment to be irreconcilable. We will not manage the API of the moment to be irreconcila In must make a new compelling case for changes in the region with significant, non-anecdotal evidence to support your position. If the string or format you want to change is reflected in cldr, you must first send a change IANA time zone database releases. Reasons to continue using Moment In most cases, do not select Moment In most cases, do not select Moment for new projects. However, there are several possible reasons you may want to conti In sectional on the librancian content os support older browsers, you may want to stick with Moment a little longer. However, the is reports compatibility with IE8 or higher, so it may still be worth considering this alter Integra Deposited Integral Deposited Integral Deposited Advine Baragea of having an additional date and time library. Familiarity If you've been using Moment for a long time, you may already understand its API and limitati Ibraries use the ECMAScript International API for zones, time zones, or both. Some libraries we the zones, or both. Some libraries still provide their own files in the region and time zone, such as an evolution of the mome International provided day.js day.js to be a minimalist substitute for a moment.js, using a similar API. It's not a drop-in replacement, but if you're used to using a moment's API and want to get moving quickly, consider u Inc. Jonacles they aggree. Regions: Custom data files that can be imported separately from time zones: Intl is provided, using a separate companion directory js-Joda is javascript port of Java's Backport 3-Ten, which is th Delection module no JavaScript directory has always been a date object, and the ECMAScript specification is defined (ECMA-262) here. When using date objects, note the following: The Date objects, note the form the local sy Osing Date.parse, or <string&gt;New Date, has been problematic and has been problematic and has been implemented inconsistently in the past. The current specification analysis of ISO 8601 strings, where date-only forms opercific and can vary significantly in older browsers. Depending on the application and the elements provided in the string, you may have been surprised by the result. For these reasons, we agree with MDN's statement that Interpretation. In particular, intersection. In particular, intersection, is require care following: When interstring, and LocaleTimeString, and LocaleTimeString, and LocaleTimeString, and LocaleTimeString, and LocaleDateS provide IANA time zone support by using the TimeZone constructing Intl. DateTimeFormat option (and date.toLocaleString, Date.toLocaleDateString, Date.toLocaleTimeString). You can use this option to take the UTC-based inter you may consider using them directly. Edit one day soon, we hope there will be no strong need for date and time libraries in JavaScript at all. Instead, we can use the capabilities are here today with Date and Intl, we kno It is currently in step 2 of the TC39 process. Temporal will be a new alobal obiect that acts as a top-level namespace (such as Math). It reveals many separate types of obiects including Temporal.Date. Temporal,Absolute. T Dease try it, but don't use it in production (yet)! Please provide feedback, and consider contributing to this effort - especially if you have experience using moment or other date and time libraries! Moments, and all unit Windows 10, the latest Safari in OSX 10.8 and 10.11. If you want to try the sample codes below, just open the browser console and enter them. edit npm install moment (); or ES6 syntax: import moment; ().template(); NOTE: I Sulfspeciptiges, eldit Secriptiges, encoment.eding. is analone proment-million-moment-time zone/time zone/time zone/time zone/time zone/time zone/time zone/time zone/time zone/time zone/time zone/time zone/time zone/time z S. Edit we strongly recommend reading this You plan to use the moment with .js. Also upgrade 2.14.0 or higher for the best experience. For starters, you may have acquired a moment through a node\_modules or amything else th (Momenter Despendency); With the installed. Inconsing on how the moment is installed. Iocation: "[bower\_components]/node\_modules]/moment, primary: "Moment"}}); With the installation above, you can require the corre with a Encispaddeng. Za. Johnny 2016 01:42' }); 'Freitag, 24. Johnny 2016 01:42' }); Console.log(moment).). LLLL')); 'Freitag, 24. Johnny 2016 01:42' }); Core with all defining regions ([Moment)Al numet/Minute/Moment with Regions Sepen propends on ential state of propends and the console.log (moment)).format("LLLL);); // 'Friday, June 24, 2016 1:42 AM' moment.locale('de'); // Use the moment.locale('de'); // Use the moment.locale('de'); // Use the m The Beputed.config({ Configuration: { Mot Global: True } }); If you do not specify noGlobal then the globaly exported moment will print a depreciation warning. From the following main release you will need to export thus b So possument is created as a named model. The moment must be loaded just like a moment, using paths to determine the directory. You only use the kernel (no zones/plugins), so you don't need config if you put it on a non-st (momentl.locale from loading. Var moment = requires ('moment); ('cs'); terminal.log(moment.locale()); en Use workaround below VAR moment = Required('Moment'); Required('Moment'); Requires('moment.locale()); es to include a ואר האורים למעט // , הסופים: [1/1 סוף אורים למעט //, הסוף מחספים: [1/1 סוף אורים למעט //, הסוף אורים למעט א האחרים למעט א האחרים למעט א האחרים למעט א האחרים לה אחרום למעט א האחרים להשיר את כל האזורים למעט א האחרים להשיר ונסה להוסיף Typescript 2.x בה להוסיף Typescript 2.x בה מהבה הממשם ליוצא הגת מעמשה לייבא הגעעבור ((ILLL)) העשה בקובץ מאושת בקובע מאחרה המשות בקובע האושי הוא שימוש בקובע האושי הוא שימוש בקובע החל הוסיף 1.2 העה המקשה לייבא ה ומסות (לערוך כדי לטעון הגע.אהור (להל); לייבא אר השפה שאתה מכוון. ייבוא אל השפח אתה מכוון, ייבוא אל השפח שאתה מכוון, ייבוא אל השפח שאתה מכוון. ייבוא אל השפח שאתה מכוון. ייבוא אל השפח שאתה מכוון. ייבוא אל השפח שאתה מכוון. י your Page. &It;script> &It;script> &It;script> &It;script> &It;script> &It;script> &It;script> &It;script> &It;script> &It;script> System.config({ baseURL: '/app' }); System.import('moment.js' }}, Edit editing if you are having any problems, The first place to check is the guides. If you can't find what you're looking for there, try asking a question about stack overflow with a momentis tag. Note: More than half onent maintainers are very active in stack bowsing, as are some other knowledgeable users. The quickest response will be there. Instead of changing the original Date .jss. To get this skin object, just call for a moment() is a local time. Unequivocal imput is a stamment por the UP cerefore in documents as a moment method. So Moment.prototype will be referenced in documents as a moment method. So Moment.prototype.format == moment.fin.format Input area moved in. The ambiguous input is assumed to be UTC. moment.tz(...) with a moment time zone plugin can analyze the time structure in a specific time zone. Keep in mind that a time zone offset are two different th ()); To get the current date and time, just call for a moment() without parameters. var now = moment(); It's basically the same as a reading moment (()). NOTE: From version 2.14.0, moment([]) also come back now. They used (aliff(moment)) can't always return 0. For more information, see this GitHub issue. Edit When created during, see this GitHub issue. Edit When creating a moment from a string, we first check whether the string matches the noonsistent. Because there is no specification of which templates should be supported, what works in some browsers will not work in other browsers. For consistent results analyzing anything other than ISO 8601 strings supp 20130208 # Basic (Short) Year +Month 2013 # Basic (Short) Year 1014 20130208 # Basic (Short) Year 1014 2013 # Basic (Short) Year Only 2013W065 # Basic (Short) weekday 2013W06 # Basic (Short) weekday 2013W065 # Basic (Short and minute time part 2013-02-08 09:30:26 # An hour, minute, and second time part 2013-02-08 09:30:26.123 #An hour, minute, second, and millisecond time part 2013-02-08 24:00:00.000 # hour 24, minute, second, millisecond eq 9-2013-02-02 09-2013-02-08 10-2-2013-02-08 Anont date and time 19 2013-02-08 Anort date And time Up to minutes العلام # Short date and time 19 2013-02-08 Anort Part 2013-02-08 Anort Part 2013-03-08 Anort Part 2013-03-30:20.123+07:00 # +-HH.mm 2013-02-08 09:30:26.123+07 #+-HH Note: Support for this week dinal formats was added in version 2.3.0. If a string does not match any of the above formats and cannot be parse, moment#isValid(); fa 2017 21:22:23 2 Mon, 06 Mar 2017 21:22:23 2 Mr 060 Mar 2017 21:22:23 2 Mon,06 Mar 2017 21:22:23 2 Mon,06 Mar 2017 21:22:23 2 Mon 06 Mar 2017 21:22:23 2 Mon,06 Mar 2017 21:22:23 2 Mon 06 Mar 2017 21:22:23 2 Mon,06 Mar 2017 INCRED PEDIT | CDRED PRIN | THE Z.C. Military Time 20 of A digits and minutes separated by a colon (:), followed optionally by a colon (:), followed optionally by a colon and other seconds in a double-digit time zone or of Imperpent (string, string); moment (string, string); moment (string, string, string, string); moment (string, string, string, string, string, string, string, string, string, string, string, string, string, string, string, you may achieve unexpected results when analyzing the date and time. The following example may not analyzing the date and time. The following example may not analyze the analyzie syou expect: moment (24/12/2019 09:15:00', format. Year, month, and day tokens are case-sensitive. InputHampole The address YYYY20144 or 2 digits per year. Note: Only 4 digits can be analyzed in strict YY142 digits year Y-25Year mode with any number of digits and s DDDDDDDD.365num year X1410715640.579 Unix time stamp x1410715640579Unix ms YYYY 2.10.5 time stamp x1410715640579Unix ms YYYY 2.10.5 time stamp supports 2-digit years, converting them to a year 2000 (as YY). Y added on 2.11 Inpercase tokens use the start days of the ISO week date. Tokens are case sensitive. InputHometh gggg2014Locale 4 digits per week year gg14Locale 2 digits week of the Year e0... 6th day of the week ddddMon... Sunday name i Daven Dag of the month, year, TIME LLLLThursday, September 4.930 available through LT LTS L LLLLLL. They were added in version 2.2.1, except for LTS which was added to 2.8.4. Tokens are case sensitive. Caltadama Correspond ITS8:30:00 PMTime (with seconds) hour, minute, seconds) mullisecond and offset tokens are case sensitive. InputTham the HHO degree.. 23 hours (24 hours time used with a.) k kk1.. 24 hours from 1 to 24) aam pmPost or ante m 2.2.12:000ffset from UTC as +-HH:mm, +-HHmm or Z version 2.10.5: Two-part token length 4 to 9 can analyze any number of digits, but will only consider the top 3 (milliseconds). Use if time is printed with many partial digi always 120 milliseconds. and SS transfer will not cause it to be interpreted as 12 milliseconds. Z ZZ was added in version 1.2.0. SS SSS were added in version 1.0.0. X is added in version 2.10.5. kkk were added in version YYYY-MM-DD HH:mm Z); Gives a chunk like 4:30 UTC year-old related tokens are case sensitive. Inputthe y-described matches.. yyyy5 +5-500 years yo5th 1st-year odinal NADAbbr era name NNNNANNO DominiFull Era name NNNNANNO Do (2010 13, YYYY MM).isValid(); False (not a real month) moment (2010 11 31, YYYYY MM DD).isValid(); False Moment (Not a Real Day) (2010 12 29, YYYYY MM DD).isValid(); False moment (not leap year) (2010 12 29, YYYYY MM DD).i 2012 אותם מאם בימוח האם להגל א'. החל מגורסה 2018. באפשרות לציין בוליאני עבור הארגומנט האחרון כדי לגרום לאוכה 2018. האחרון כול אותה מאומה לפני האחורן בי לגרום לאות המאומה לפני 2.13.0 האחורן כדי לגרום לאות האחורן כול אגומה וכון) ניתוח קפדני הוא לעתים קרובות אפשרות ניתוח הטובה ביותר. לקבלת מידע נוסף אודות בחירת ניתוח קפדני לשמת, "YYY-MM-DD", ובאפשרות (המעלה (אבוב (אומת הואבר הן באור הון בקפדנות. האל אלמית (אבלת מידע נוסף אודות בחירת ניתוח קפ , see the analysis guide. Two-digit analysis by default, two digits above 68 are assumed to be in the 1900s and years 68 or under are thought to be in the 2000s. This can be changed by replacing the moment.parseTwo -year Soler Schenge, Schenge, Scheng, Scheng, Scheng, Scheng, Namuje Sersion 2.11.0 analysis hmm, hmm, hmm, hmms supported: moment (123, hmm).format (HH:mm) =======12:34 Edit moment (String, string[], string, Boolean); if you do Non-Di-YYYY, DD-MM-YYYYY, DD-MM-YYYYY, DD-MM-YYYYY, DD-MM-YYYYY, DD-MM-YYYYY, uses the last format you can also specify region argument and strictness. They work as a single format (29-06-1995, [MM-DD-YYYY, DD-MM-YYYYY); u Eng. [String], [Boolean]); From 2.20.0 moment (string, E., moment, ISO-06-1995, [MM-DD-YYYY, DD-MM-YYYYY], 'fr', true); uses the 'fr' area and a careful analysis comment: Multiple pattern analysis is significantly slower t The Second Review of Review of Review of Review of Review of Review Capachene and duration. Moment already supports iso-8601 string analysis, but you can explicitly specify this in the template/list of template/list of tem Exped Design Demo-type DATETIME\_LOCALYYYY-MM-DDTHH:mm2017-12-14T16:34<input type=datetime-local&gt; DATETIME\_LOCAL\_SECONDSYYYY-MM-DDTHH:mm:ss2017-12-14T16:34&lt;input type=datetime-local step=1&gt; DATETIME\_LOCAL\_MSYYYY 1.103, End W. Pointy Sale: 10, 2018, Alter We Pelang Sale: 10&It; input type=time step=1> TIME\_SECONDSHH:mm:ss16:34:10&It; input type=time step=1> TIME\_SECONDSHH:mm:ss16:34:10&It; input type=time step=1> TIME\_MSHH 3, milliseconds:123}); Moment ({ years:2010, months:3, days:5, hours:15, milliseconds:2, milliseconds:3, milliseconds:2012,}); Moment ({ years:2010, months:3, date:5, hours:123}); Moment ({ years:2010, months:3, aleys:5, h and Rote both mean the day of the month. Date added on 2.8.4. String values (as a squirt in the last line) are supported from version 2.11.0. Note that as a moment (array) and new date (new number), you can create a moment Inetime buzz (seconds since the Unix era), use moment.unix(Number). VAR Day = moment.unix(Number). VAR Day = moment.unix(1318781876.721); NOTE: Although Unix timestamps are based on UTC, this function creates a moment obje (1318781876).utc(); Edit You can create a moment with a pre-existing native date Javascript object. VAR Day = New Date(2011, 9, 16); VARWrapper Day = Moment with and vice versa. Edit you can create a moment with and array 10), The July 10 Duily can era moment (12010, 6); February 14, 3:25 p.m.: 50.125 Any value beyond a year is optional, and will default to the lowest number possible. in 2010, 6); First moment in July (2010, 6, 10); The Jul In the instancent on the Second S, and thousandths of a seconds, and thousandths of a second, they all have zero index. Years and days of the month are 1 in the index. This is often the cause of frustration, especially wit 29]).isValid(); Lie (not jumping Editing the Microsoft Web API returns JSON dates in iso-8601 format correctly by default, But older ASP.NET technologies may return dates in JSON as/date (1198908717056-0700)/); 2007-12-28T to readit moment.utc(number); moment.utc(number); moment.utc(number); moment.utc(number); moment.utc(number); moment.utc(number); moment.utc(string, string); moment.utc(string, string); moment.utc(string, string]; moment. (string, string, string, string, boolean); moment.utc (string, string, string, string, string, boolean); moment.utc (string, string, string, boolean); moment.utc (moment); moment.utc (moment); moment.utc (moment); moment.u and Date #setUTC\* and Date #setUTC\* and Date #setUTC\* and Date #setUTC\* methods. (30); It is important to note that although the moment in time. var a = moment.utc(); 2013-02-04T10:35:24-08:00 moment); 2013-02-04T10:35:24-Exp. 1360002924000 b.valueOf(): 1360002924000 Every moment created with moment.utc() will be in UTC mode, and every moment.utc() will be in UTC mode, and every moment Created with a moment/l) will not. To switch from UTC t Imperpance offset information if supplied, but convert ing a streal Moment Darse Zone (string, string, boolean) moment.parseZone(string, string, boolean) functions Analyzing a string, boolean) functions Analyzing a string 13:00).utcOffset(); -780 (-1 p.m.) in total minutes) moment.parseZone('2013 01 01 05-13:00', 'YYY MM DD HH ZZ').utcOffset(); -780 Total minutes) moment.parseZone('2013-01-01-13:00', ['DD MM YYYYY Z', 'YYYY MM DD Z']).utcOf y YYYY MM DD ZZ, true).utcOffset(); NaN (not passing the strictures test) moment.parseZone(2013 01 01-13:00, 'YYYYY MM DD ZZ', true).utcOffset(); -780 (with region argument and strict), moment.parseZone(2013 02 01-13:00, Y region. the var s = 2013-01-01T00:00:00-13:00; moments (s).utcOffset(s); Moment editing applies stricter boot rules than date builder. New Date(2013, 25, 14).toString(); Sat Feb 14, 2015 12:00:00 AM GMT-0500 (encel invalid one Skipping years, day 32 of the month (or February 29 in non-skipping years), day 30 of the month 13, day 32 of the month (or February 29 in non-skipping years), day 367 of the invalid Ant (Seee below); . "MMMM');. Conta (hat's nonsense');. Boolean. nullPut: Null input, like a moment (mull);. Boolean. invalid Design: A blank list of templates, such as Moment('2013-05-25', []). Boolean. User: A date explicitly created as invalid(). Boolean. In descending order - that is, parsing smooth time units[0] === Year. If there are no parts, but the relics have a value, the relics have a value, the moment to be valid. Array. Additionally, if the Moment to be valid: Unm Moment's validity concept has become more rigid and consistent between 2.2 and 2.3. Note: An attacker was set to create a moment. A different moment (that is, a moment().hour(NaN)) will remain valid At to determine which d Incompeding invalid.lendowing produce invalid.lendowing moment is invalid.add (unit) moment is invalid, it behaves like NaN in floating-point operations. All of the following produce invalid.add(unit) moments, value) other Invalid/inconter nowled.isBefor(invalid) invalid.isBefor (invalid) invalid.isBefor (other) other.micinvalid) invalid.isBefor (invalid) invalid.isBefor (invalid) invalid.isBefor (invalid) invalid.isBefor (invalid) invalid.i Other.issameOrAfter(Other) Invalid.isSameOrAfter(Invalid) Other.issame(Invalid) Invalid.isSameOrAfter(Invalid) Invalid.isSame(Invalid) Invalid.isSame(other) invalid.isSameOrAfter(invalid) other.issameOrAfter(invalid) other [NaN=, NaN, NaN, NaN, NaN, NaN, NaN] invalid.toObject() has all the values set for NaN invalid.toDate() returns an invalid date object.toJSON() returns null invalid.unix() returns invalid null.valueOf() returns invalid null.toISOString() returns null (starting from 2.18.0) editing after creating a momentary object , all logins can be accessed using creationData() method: moment(2013-01-02, YYYYY-MM-DD, true).creationData() === { Input: 2013-01-02, Format: YYYY-MM- Docale Duiney Sections Only Senait to the current Object that Specifies only some units, and the rest will be default to the current day, month or year or 0 for hours, minutes, seconds. Default to the is default to today, Today, 5:00:00.000 moment({time: 5, minute: 10}); Today, 5:10.00.000 moment ({time: 5, minute: 10, seconds: 20}); Today, 5:10.20:000 moment ({time: 5, minute: 10, seconds: 20}); Today, 5:10.20.000 moment ({time: 5, minute: This year, the third month (March) moment (April 4 05:06:07, MMM DD hh:mm:ss); This year, April 4,05:06:07, MMM DD h:mm:ss); This year, April 4,05:06:07.000 A moment.js users are getting overloaded and streed. You may be f new date().setSconds(30); ().seconds=== new date().getSeconds(); If you are in UTC mode, they will map to the UTC equivalent. (30); For your convenience, unique method names and characters do not exist as of version 2.0.0. (nillisecond(number); ().milliseconds(); moment number().milliseconds(number); ().milliseconds(number); ().milliseconds(number); ().milliseconds(); Number accepts or sets the milliseconds. Receives numbers from 0 to 999. I ().minute(number); ().minute(number); ().minutes(number); ().minutes(number); ().minutes(number); ().minutes(number); ().minutes(number); Number accepts or sets the minutes. Accepts houre form 0 to 59. If it exceeds range, (). Number accepts or sets the day of the month. Accepts numbers from 1 to 31. If it exceeds range, it will bubble by the months. Note: Moment#date is for the date, you need to start sub, then month, then day etc. Otherwis JavaScript date will be the south of the current month (see month for more details). Bad: moment ().date(day).momth.year(year) good: moment().date(day) 2.16.0 depreciation used in moment().dates().day(number| string); ().d one ency (3 + 7) moment().day(7); Next Sunday (0)+7) moment().day(7); Next Sunday (0+7) moment().day(7); Next Wednesday (3 + 7) moment().day(24); 3 Wednesdays from now (3 + 7) Note: Moment at end of the month, and #day mom (). Day(Sunday); ().Day(Monday); ().Day(Monday); ().Day(Monday); ().Weekday(number); ().weekday(0) will be Moment().Weekday(0) will be Monday. If Sunday is the first day of the week, as weekday(0) will be a Sunday. If Sund Dumber gets or sets the ISO day of the week().weekday (-7); Last Monday (2); Last Monday(.) Weekday(-7); Last Monday(.) Weekday(7); Next Monday is the first day of the week moment().weekday(-7); Last Sunday of the week mom (), isoweekday(7); On Sunday there one day is also supported. It's retested in the current area of the moment. ().isoweekday(Zunday), moment ().isoweek (Monday); Edit Moment().dayOfYear(Number); ().Day of the years. Edit M Interped to the week (Sunday, is added a #week of the year from anumber different regions define the week of the year from a number differently, .js added a #week moment to get/set the year's attacked week. The week of the 3).Noneboper Set the week is saved. edit Moment().Nontho.Nonebol Estimaly, 0, iso Week of the year. The output of a moment#week will depend on the region for this moment. When you set the week of the year, the day of the w In the index, so January is month 0. As of 2.1.0, a month name is also supported. It's retested in the current area of the moment. (January); ().month Ceapts in a month sand 2.1.0, a month name is also supported. It's rete month, it would slide into next month. As of version 2.1.0, this version has been modified to be fastened by the end of the target month. 2.1.0 moment ago ([2012, 0, 31]).month(1).format(YYYYY-MM-DD); 2012-03-02 // After 2.1.0 moment ([[2012, 0, 31]).month(1).format(YYY-MM-DD); 2012-02-29 2.16.0 reduced use of moments().months(). ().quarters(); Number of moments().quarters(number); Gets the quarter (1-4). Moment ('2013-01-01T00:00:00.000').Q// 1 2013-04-01T00:00:00.000).Subtraction(1, 'ms').quarter() // 1 moment ('2013-04-01T00:00:00.000').Subtraction(1, 'ms').quarter() // 2 moment ('2013-07-01T00:00:00.000').subtraction(1, 'ms').quarter() // 2 moment ('2013-07-01 2013-04-01T00:00:00.000").Quarter(2) // '2013-04-01T00:00:00.000" Moment('2013' -02-05T05:06:07.000" Moment('2013' -02-05T05:06:07.000").Q/2).Template() // '2013-05-05:06:07-07:00' editing moment().years(); afew moment().y Number accepts or sets the year of the week by region. Because the first day of the week doesn't always fall on the first week doesn't always fall on the first day of the year, sometimes the week-year will be different fro 3); Onet("moment().get("pear"); O. 011 moment().get("moment().get("momenty ear than December 31. Edit moment().isoWeekYear(number); ()is a year week(); Number accepts or sets the ISO year of the week. Edit gets the number (get); Getting strings. Generally speaking().get(unit) ======================================================================================================================================================================================================================================================================================================================================================================

Shilliseconds, milliseconds, milliseconds, milliseconds, milliseconds, milliseconds, milliseconds, milliseconds, milliseconds, milliseconds, milliseconds, milliseconds, milliseconds, milliseconds, milliseconds, millisecond (Imillisecond', 123); 2013, 'Month': 3}); Units are sensitive case, and support for many short forms: year (years, y), month (months, M), date (dates, D), time (hours, h), minute (minutes, m). Analyzing another object in 2 y; Wait.max (A, B); b var friends = bring friends(); \*\* [{Name: 'Dan', Birthday: '11.12.1977'}, {Name: 'Dan', Birthday: '11.12.1977'}, {Name: 'Stefan', Birthday: '11.12.1998'}}}\*/ varBirth friends, y. DD.MM.YYYY'); moment. (moment. Wait.max (moment), moment(), moment(), moment(), isValid()).isValid() ==== false moment.invalid()).isValid() ==== false moment.max ([moment), moment.invalid()]).isValid() ==== false moment.max ([moment.invalid()). ()))))================================================================================================================================================================================================================================================================= moment.minutes(moment]); Returns the minimum (furthest past) of the given moment instances. For example: var a =

().subtract(1, 'day'); war b = moment().add(1, 'day'); without arguments, the function returns a moment, she function returns a moment instance with the current time. [Wait,), moment.|Ivvalid(),moment.]).isValid()=== false noment By adding the moment Collomy. ().add(7, 'days').subtraction(1, 'months').year(2009).hours(0).minutes(0).seconds(0); Note: It should be noted that moments can be changed. Calling each method of manipulation will chan ), add (7, 'days').add (1, 'months'); with 3); 360 days if the day of the month on least month. [[2010, 0, 31]); January, 1 anus ().add ({days:7, months:1}); With a literal object there are no top limits for the ease no top limits for the totals, so you can overloa 31 ([2010, 0, 31]).add(1, 'Months'); February 28 There are also special considerations to keep in mind when adding time that crosses DST. If you add years, months, weeks, or days, the original time will add the specified n ); [[2012, 0, 31]).add(duration); February 1 before version 2.8.0, the syntary of the momel that you want accuracy by the time, and characters for another time, and characters for another time. var m = moment (new date(201 and (String, Number) is also supported. It wasn't true in favor of a moment#add(number, string). ().add ('seconds', 1); Not true in 2.8.0 minutes().add(1, 'seconds'); Starting from 2.12.0 when decimal values are converted 1), 2-12 = 8.4, rounded 8 edit moment().add(8, 'months') /.7\*12 = 8.4, rounded 8 edit moments().subtract (number, string); ().subtraction (duration); ().subtraction (object); Changes the original moment by reducing time. I seconds', 1); Not found in 2.8.0 moment().subtraction(1, 'seconds'); Starting from 2.12.0 when decimal values are passed over days and months, they are rolled up to the nearest integer. Weeks, quarters, and then rolled up 3). Edit Moment(). Start of the beginning of ate month, at OO:00 ().start do foo in order to perform the actions moment.add(-.5, 'days') and moment.subtract.. 5, 'days') and moment.subtract.. 5, 'days') equivalent, -.5, -1 ); Scheduled for the first day of the week, at 00:00().startOf("isoWeek"); Set for the first day of the week, at 00:00().startOf("isoWeek"); Set for the first day of the week according to ISO 8601, 00:00 moment ().beginnin 3) anded in version 2.0.0. As of version 2.00.0, moment #startOf (Week) uses persion 2.0.0, moment #startOf(Week) is added in version 2.0.0. As of version 2.0.0. As of version 2.0.0, moment #startOf(Week) uses the start da 2.2.2.0. NOTE: Moment#startOf(Date) is added to the alias per day in 2.13.0 Editing the original moment mutation by setting it to the end of a time unit. It's the same as a moment #startOf, except instartOf of vear); Set t noment#endOf(Week) uses the start day of the message week. edit moment().max(moment| string|string|number|number|number|number|number|number|number|number|number|number|number|number|number|number|number|number|number|numb would have passed for a moment(). moment(). moment(). Thus and mot a few seconds and not a few seconds and not a few seconds and not a few seconds and not a few seconds and not a few seconds and not a few seconds and mom noment().Minutes(Moment| String|String|Number|Number|Date|Date|Array Date); Note: This function is taken at 2.7.0. Consider a moment.max instead. So a.min(b) same #max = moment.max(a, b) (note that minutes (start).max (end 2011, in 2011, in 2011, in 2011, 1, 1, 8, 1999 hours(); 8 UTC a.local(); hours(); 8 UTC a.local(); hours(); 8 UCC a.local PST can also be used to convert from fixed offset mode: moment.parseZone('2016-05-03T12:15:01-02:00' noment().utc(); (utc(Boolean); from 2.8.0 setting a flag on the original moment to use UTC to display a moment to use UTC to display a moment imstead of the original moment time. In 2011, in 2 hours(); atc(); (atc(); (atce 5:001+02:00").utc (frue).format(); 2016-05-03T22:15:012 See moment.utc() for more information on UTC mode. ().utcOffset(number] string); ().utcOffset(number] string, Boolean); Accept or set the UTC offset (as returned by D Incorpency out aga time zone of set is set on the moment object is called utcOffset(). If you want to set the offset in general, try using a time zone of a moment. Note that once you set a offset, it will be corrected and 1GGBE and the moment will change to this UTC moment will change to this UTC flest and parallel moments().utcOffset(8); Set moment offset hours().utcOffset(8); Set moment offset (8%;); and the minute offset (8%0); Setting t Des not include 'Z', it must have the + or character. Moment (08:00+08:00);08:00); The utcOffset function has an optional second parameter that accepts a Boolean value indicating whether to keep the existing false (the def The Section Aggregancy of this feature is if you want to build a moment with a specific time zone offset using only numeric input values: Moment([2016, 0, 1, 0, 0]).utcOffset(-5, true) // Equivalent to 2016-01 T00:00:00-05 From Christman Correspond Laterature Christman Correspond Laterature Independent Independent Independent Independent Independent Independent Independent Independent Independent Independent Independent Independent Independe (Icoday is Danday, 15:00 PM (ddd, hA); Sunday, 15:00 moment Sunday is Noment (Ciberaly). Fusial Moment(); (),format(); (),format();; This is the strongest display option. A string of dokens is required and replaces them wi 30 30 31 days a week Wed 0 1 ... 5 6 dd Su-mo... Fr Sa ddd Monday... Friday Saturnak Surraty Fellom Surraty P.evel December December December December December Q Quarter 1 2 3 4 Qo 1 2 3th 4th Day of Month D 1 2 ... 30 41 5 8 days a week (ISO) E 12 ... 6 7 week of the year w 12 ... 52 53 wo 1nd 2 ... 52 53 wo 1nd 2 ... 52 53 wo 1nd 2 ... 52 53 wo 10 2 ... 52 53 wo 10 2 ... 52 53 Wo 12 ... 52 53 Wo 12 ... 52 53 year Y 70 71 ... 2029 2030 YYY 1971 ... 9999 +10000 +10001 Note: This complies with ISO 8601 standard for dates beyond year 9999 era year y 1 2 ... 2020 ... Era N, NN, NNN BC AD Note: Abbr era name NNNN before Jesus, we Domini Note: Full era name NNN BC AD Note: narrow era name week gg 70 71 ... 29 30 gggg 1970 1971 ... 2029 2030 Week Of Year (ISO) GG 70 71 ... 29 30 GGGG 1970 1971 ... 2029 2030 AM/PM A AM PM a am pm H Hour 0 1 ... 22 23 HH 00 01 ... 22 23 Q 12... 11 324 kk 01 02 ... 23 24 kk 01 02 ... 23 24 kk 01 02 ... 23 24 kk 01 02 ... 35 59 mm 00 1... 58 59 mm 00 1... 58 59 ss 00 01... 58 59 Fractions II S 01 ... 89 99 SSS ... In 2015, after 2015, after 2015, after 2015, after 201 3.00.213.00. Custom formats Because the preferred formating is different downard on and one and one of 2.07:00 -06:00... +06:00 +07:00 -06:00... +06:00 +07:00 22 -07:00 -06:00... +06:00 +07:00 22 -07:00 -0600... +06:00 +07 Everal tokens that you can use to format a moment based on its region. There are variations of uppercase letters and we will die on the same patterns. The abbreviated version is intended to be the abbreviated version of it The September 4, 1986 IL September 4, 1986 name month, day, Year, LLL September 4, 1986 IL September 4, 1986 IIL September 4, 1986 IIL 1986 20:30 III September 4, 1986 8:30 pm IIII nu, September 4, 1986 8:30 pm IIII are av Today Is Sunday' Similarities and Differences LDML Note: While these date formats are very similar to LDML date formats, there are some slight differences regarding day of the month, day of the month, day of the month, day Other tokens If you are more comfortable working with strittime instead of surgery tokens like LDML, you can use ben oaks supplement. Benjamin Oakes/Moment-strittime. Default Reading Moment defaultFormat is an ISO8601 YYYY Imp. Self2]. This value returns 2 as offset, instead of +00:00. In some cases, a local time zone (such as Allantic/Reykjavik) may be offset zero, and may be considered UTC. In such cases, it may be useful tormatting. Chang Inc.) 2007, 2007, 2007, 2007, 2007, 2007, 2007, 2007, 2007, 2018 () (Invalid date // Format date // Format date With ite String with new defaultFormat and then analyze the moment('20.07.2018 09:19'). to Date() // Invalid d 2007, 2007, 2007, 2007, 2007, 2007, 2007, 2007, 2007, 2007, 2007, 2007, 2007, 2007, 2007, 2007, 2007, 2007, 2007, 2007, 2007, 2007, 2007, 2007, 2007, 2007, 2007, 2007, 0, 29). 4 years ago, if you move correctly, you can ge 21 hours ago 20 to 45 to 89 seconds ago 90 seconds ago 90 seconds ago 90 Seconds ago 90 Seconds ago 45 to 89 minutes ago 45 to 89 minutes ago 90 minutes to 21 hours hh 2 ago ... 21 hours ago 20 to 45 to 83 hours ago 20 to optional date string adjusted to the location. NOTE: Ss key is added in 2.18.0. This is an optional threshold. It will never be displayed unless the user manually sets the ss threshold. It is default to the value of s thre 2007, in 2007, in 2007, in 2007, 2007, 2007, 2007, 2007, 2007, 2007, 2007, 2007, 2007, 2007, 2007, 2007, 2007, 2007, 2007, 2007, 2008, a 2007, 200 a.from (b) // Before the day the first parameter is anything that can be tr 3); A day ago as a #fromNow, passes correctly as the second parameter returns a value without an extension. This option is useful wherever you need to have a human readable duration. VAR Start = Moment([2007, 0, 5]); vAR E Inc. Only in 2007, in 2007, in 2007, in 2007, in 2007, in 2007, in 2007, in 2007, in 2007, in 2007, in 2007, in 2007, in 2007, in 2007, in 2007, in 2007, in 2007, in 2007, in 2007, in 2007, in 2007, in 2007, in 2007, in 20 2007, in 2007, in 2007, in 2007, in 2007, 1 a 4 years of a moment (2007, 0, 29)).toNow(true); 4 years the base strings are customized by the current region. The detail of the string displayed for each length of time is des In 25 days 36 hours to 35 days 26 to 45 M days per month 45 to 319 mm days in 2 months ... In 10 months 20 to 547 days 10 to 547 days 12 months 320 to 547 days + yy in 2 years 548 days 56 to 45 M Moment().To(Moment().To(Mo 1, In 2007, in 2007, in 2007, in 2007, in 2007, in 2007, in 2007, in 2007, In 2007, in 2007, in 2007, in 2007, 2007, 2007, 2007, 2007, 2007, 2007, 2007, 2007, 2007, 2007, 2007, 2007, 2007, 2007, in 2007, in 2007, in 2007, Sunday, to(2007-01-29); In one day Like moment#toNow, true passes when the second parameter returns a value without an extension. Strawberries are useful You need to have a human readable duration. VAR Start); 5 days ago e ().calendar (referenceDay; ().calendar (formats); from 2.10.5 moment().calendar (formats); From 2.10.5 moment().calendar time displays relative time do a given referenceDay (defaults to the beginning of the day), but does 2:30 tomorrow the next day at 2:30 AM All the rest 7/10/2011 These strings are customized, and you can customized, and you can customized. From 2.10.5 moment supports specifying calendar output formats per request: moment yeer [happened today]; } ... Note: From version 2.25.0 you can only pass a template argument, it can be any: "Incrition (fow) { if (this.isBefore(now)} { return '[happens today];; } }.... Note: From version 2.25.0 you can 3007, in 2007, in 2007, in 2007, in 2007, 2007, 2007, 2007, 2007, 2007, 2007, 2007, 2007, 2007, 2007, 2007, in 2007, in 2007, in 2007, 2007, 2007, 2007, 2007, 2007, 2007, 2007, 2007, 2007, 2007, 2007, 2007, 2007, 2007, 200 2007, in 2007, in 2007, in 2007, in 2007, in 2007, in 2007, 2007, 2007, 2007, 2007, 2007, 2007, 2007, 2007, 2007, 2007, 2007, 2007, 200 and move diff as an argument. For more information, see the documents in moment flucr In poperted as of 2.0.0. Units of measurement other than milliseconds are available in version 1.1.1. By default, moment#diff will be The rest tote: . Defore 2.0.0, moment#diff returned a rounded number, movel as of 2.0.0, 2008, in 2008, in 2008, in 2007, in 2007, in 2007, in 2007, in 2007, in 2007, in 2007, in 2007, in 2007, in 2007, in 2007, in 2007, in 2007, in 2007, in 2007, in 2007, in 2007, in 2007, in 2007, in 2007, in 2007, in 2007, #diff there is some special treatment for differences month and year. So January 15 to February 15 to February 15 should be exactly one month. February 28 2012 should be exactly 1 month and year differences here This chang simply emithed the number of milliseconds since the Unix era, just like Date#valueOf. (1318874398806).valueOf); 1318874398806)-walueOf(); 1318874398806 + moment(1318874398806 To get unix's time (the number of seconds since 2012-02, YYYY-MM).daysInMonth() // 29 Moment (2012-01, YYYY-MM).daysIn Month() // 23 Edit copy of the date chas that moment is used, so that any changes to that date do not cause the moment to change. If you want to change Selfs (for School School); (for School School School School School School School School School School School School School School School School School School School School School School School School School School School S SION function of Feturn it.format(); Boysou can change the toJSON function like this: moment(), So you can change the toJSON function like this: moment.fn.toJSON = function() { return it.format(); } This changes the behavi tolSOString(hue to her net contersion, as described in the Becification. From version 2.20.0, you can call mode to provide consistency with the specification for the native JavaScript date .tolSOString(hue), as described i ceconds, milliseconds. Moment().toObject() // {// Years: 2015 // Months: 6 // Date: 26, // Hours: 1, // Minutes: 53, // Seconds: 14, // Milliseconds: 600 // } Edits and returns an English string in a format similar to .toS ) ומערב באנים, לא כל המקרים מטופלים בדיוק (איתר באגים, לא כל המקרים מטופלים בדיוק (איתר באגים, לא כל המקרים מטופלים בדיוק (איתר באגים, לא כל המקרים מטופלים בדיוק (איתר באגים, לא כל המקרים מטופלים בדיוק (איתר באגים, לא כל String|String|Number|Number|Number|Number|Number|number|number|number|number|number|number|number|number|number|number|date|date|array date, string); Check to see if just a moment ago. The first argument (2010-10-21'); tru : False Moment('2010-12-31', 'Year'); False Moment('2010-10-20').It is before ('2010-12-31', 'Year'); False Moment('2010-10-20').It is before ('2010-12-31', 'Year'); False Moment#isAfter and moment#isAfter and moment#isBef For a moment().is Befor() there is an unspecified behavior and nothing to use! If the code runs fast, the initial generated moment will be the same as the moment created in is Forfor to perform the test, so the result will (2010-10-20).isame('2010-12-31', 'Year'); False Moment('2010-10-20').isame('2010-10-20'); true for a unit other moment is the same as another moment. The first argument will give analysis right now, if not alterady. (2010year); Fearly, Yearly, Eastery, Pearly, Tearly, Tearly, Tearly, Tearly, Tearly, Tearly, Tearly, Tearly, Faul Moment (2010-10-20").isame(2011-01-01", "Yearly; false When you include a second parameter, it will match all equ 30000, DTC), false moment.tz(2018-11-08T12:00:00, UTC), isame(moment.tz(2018-11-09712:00:00, DTC-21:00 on the year is Dupported for a moment #isSame. Week month of the year isOWeek day hour second minute if both moments ha (2010-10-20). After('2010-10-20), the if you want to limit the granules to a unispecified behavior and note: moment().issame() has unspecified behavior and nothing to use! If the code runs fast, the initial generated momen milliseconds, move the units as the second parameter determines accuracy, and not just one value to check, day usage will check, day usage will check, and and ay. Moment ('2010-10-20').After ('2010-10-20'). After ('2010-01 (2010-10-201); Right Real Moment('2010-10-201); Right Real Moment('2010-10-20').isameOrBefor(''2010-10-19'); false If you want to limit the granules to a different unit to second eds, move the units as the second parameter. As the second parameter determines accuracy, and not just one value to check, day usage will check for year, month, and day. Moment ('2010-10-20').isameOrBefor('2009-12-31', 'Year'); False Moment('2010-10-20').isameOrBefor('2010-12-31', 'Year'); Real Moment('2010-10-20').isameOrBefor('2011-01-01', 'Year'); true Like Same, each of the supported time units for the moment#isaAfter and moment#isaAfter and moment#isaartOf is supported for the moment#isameOrBefore: the month week of the year isoWeek day minute minute to edit moment| StameOr 2010-10-20").isameOrAfter("2010-10-20").isameOrAfter("2010-10-20"); Real Moment('2010-10-20"); Real Moment('2010-10-20"); Real Moment('2010-10-20"); false If you want to limit the granules to a different unit to second par 2013.isameOrAfter('2010-01-01', 'Year'); Real Moment('2010-10-20').isameOrAfter('2010-10-20').isameOrAfter('2010-10-23',' Year'); Real as moment #isBefore, each of the supported time units for moment #isBame 2010 for momen Isle, moment like is a moment pumber|number|number|number|number|number|number|number|number|number|number|number|number|2.9.0 to 2.12.0 moment().is between (moment like, moment like, somoment().is in between (moment like, 2010-10-20"). Between (2010-10-19", industed by . Moment, if not already. Moment, if not already. Moment (2010-10-20").Between (2010-10-20"). Real Moment(2010-10-20"). Between (2010-10-20"). Between (2010-10-25"); Real Mom each of the moment #isSame, a moment #isSame, a moment #isSame, a moment #isSame, a moment #isSame, a moment #isSame, a moment #isSame, a moment #isSame, a moment #isSame, a moment #isSame, a moment #isSame, a moment #isS 2016-10-30"). המעשה שימוש בפרמטר ההכללה. אם נעשה שימוש בפרמטר ההכללה, יש להעביר את שני המחוונים. האע"2016-10-30%).בין (2016-10-30%).בין (2016-10-30%).בין (2016-10-30%).בין (2016-10-30%).בין (2016-10-30%).בין (2016-10-30%) alse Sase 2011 >,2012 Alse, 12 14, 2014 Alse, 12 14, 2011 in 2014, 20 2016-10-30 אינו הגע הנוכחי נמצא בשעון קיץ. ב-2011, 2011- 2012,2011- 2012,2011- 2012,2011- 2012,2011- 2012,2011- 2012,2011- 2012,2012 אינו הגע הנוכחי נמ SIDSTSINIfted() Note: As of version 2.14.0 this function is not ready. It does not give the conrect answer after changing the moment/3160 another important piece of authentication is to know if the date has been moved by n 12013-03-10T01:30:00-05:00' This is because daylight saving time moves the time from 2 a.m. to 3 a.m., so 2:30 is not real time. The resulting time depends on the browser, adjusting the time formato check if this mode alwa 2000]).isLeapYear() // Real moment([2000]).isLeapYear() // moment([2000]).isLeapYear() // moment([2000]).isLeapYear() // moment.isMoment() // false moment.isMoment(new date()) // False moment.isMoment()) // False moment.is (string); Wore Aller moment. Edit // from 2.8.1 or learning, You can easily load multiple regions and switch between them. In To assign a global region, you can assign an area to a specific moment.learg (string); Wait.Lang ight, worely family and string values to moment.js for later use. To load an area, move the key and string values to moment.locale. More details about each part of the area package can be found in the Customize section. mo E. P. D.D.M.M.NYYYY, LLL: 'D MMMM YYYY, LLL: 'D MMMM YYYY, LLL: 'D MMMM YYYY, LLL: 'D MMMM YYYY, LLL: 'D MMMM YYYY, LLL: 'D MMMM YYYY HH:mm', LLLL: 'dddd D MMMM YYYY HH:mm', LTS: 'HH:mm', LTS: 'HH:mm', LLL: 'D MMMM YYYY HH yor University Park of Davy: "[Hier à] LT", sameElse : 'L' }, relativeTime : { future : 'dans %s', : 'il y a %s', s : 'quelques secondes', m : 'wan minute', mm : '%d minutes', h : '%d nois', M : 'un an', yy : '%d ans'}, da 7). Week: 192 PD': "MD'; 3, week: 192 PD': 1, 1/ Monday is the fust out are not separated around 12, then implement // This function (look at area/ID.js for example). meridiem Hour. relics: Function (hours, minutes, isLowe Sharp on energ.losale('en'); M. M-Now(); This will not he amoment of une heure.locale('en'); Moment(1316116057189). From now on(); This will not be amoment of une heure.locale('en'); Moment(1316116057189). From now on(); A This option is useful because Moment will not change zones if it does not know the area you specify. ("fr"); "fr" moment.locale("tq"); fr" moment.locale("tq"); fr" Moment will also attempt a region specific substring from (en-nz); en' finally, a moment will search wisely through an array of areas and their schings. Noment.area (en-en', n-o); en-au, not legic works as follows - the next area is picked up and tried as it is. If this fails, th In the and Number Selection continues. For example, if the array has the AA-BB, AA-CC, XX-YY sequence and then first tried AA-BB, then a naïve solution will try AA, but it instead checks to see that AA-CC is actually more AA, XX-YY, XX Editing // Version 2.8.1 or later().region(string[] Boolean); wrong version 2.8.1 moment().lang(string[] boolean); argion(string[] boolean); A global zone configuration can be problematic when you move potent 15, 2012 11:01 moment().format('LLLL'); Sunday, July 15, 2012 11:01 moment.locale('es'); Change the global region to the Spanish LocalLocale.local format ('LLLL'); dimanche 15 juillet 2012 11:01 moment().format('LLLL'); di (2012); Domingo 15 Julio 2012 11:01 moment ().format('LLLL'); Domingo 15 Julio 2012 11:01 moment ().format('LLLL'); Domingo 15 Julio 2012 11:01 if you read moment#region without parameters, You get back the zone configurat In equires (im port Moment/legion/ir; cit/my section 18902, if yorks the same way it does in the global zone configuration. Editing loading areas in NodeJS is super easy. If there is a zone file in the moment/region/ named Import the moment/minute/moment with module areas in place. Import moment from Moment/Minute/Moment with Regions; ('de'); Moment(1316116057189). From now on(); vor 6 Jahren If you want your place to be supported, create a you to include the zone files. Be sure to specify the character set to prevent encoding problems. <script src=moment.js&gt;&lt;/script&gt; &lt;script src=locale/fr.js charset=UTF-8&gt;&lt;/script&gt; &lt;script&gt; &lt; Segt; &It;/script> To minimize HTTP requests, use our Grunt task to assemble Moment with a custom list of zones: transpile:fr, this is if you are using JSPM as a plugin administrator, you need to add the area &It;script is, send a pull request with both a zone file and a test file. Examples can be found in the moment/src/locale/fr.js and moment/src/locale/fr.js. To run the tests on node.js install npm and then snip. If all the tests go th Event, Ten English(); Returns 'en' moment.locales); Set to moment.locale in English(); Set to moment.locale in English(); Returns 'en' moment.locale('fr'); (French: moment.locales) in French, returns 'fr' as of version 2.1 y. 'Eebruary', 'February', 'Harit, Yary,' June', Jary, 'June', Ware amper, Ween amperatory, 'Hery, 'Agril', 'May', 'June', 'Jary', 'Bergember', 'December', 'December', 'December', 'December', Weekdays moment. Weekdays Min Moment.Weekdays(3); 'Wednesday' starting from 2.13.0 you can switch to bool as the first parameter of weekday functions. If true, weekdays will be returned in a specific order to the type. For example, in the Arab region, onel considerations when designing month abbreviations moles as the flust he month abbreviations when areas account for special considerations when designing month names. For example, month abbreviations Dutch formats with option and the inteam option. wait.consecutive months(-mm-,,3); 'apr' edit localeData = moment.localeData = moment.localeData.months(Moment) localeData.monthsShort(Moment) localeData.monthsShort(Moment) localeData.weekdays nocaleData.weekdaysShort(Boolean) ## Added 2.24.0, sorts weekdaysShort(DocaleData.weekdaysShort(DocaleData.weekdaysShort(DocaleData.weekdays by locale localeData.weekdaysMin(Moment) localeData.weekdaysMin(Moment) localeDat IncadeData.invalidDate() localeData.invalidDate() localeData.invalidDate() localeData.invalidDate() localeData.invalidDate() localeData.invalidDate() localeData.invalidDate() localeData.invalidDate() localeData.invalidDate Short and Data.weekdays (aMoment), Full name on weekdays of the Manuveleck nas the following method object has the following methods: data-locale Manuvel hespanners); Full month name of momentdata area.MonthsParse (longOrS Torque Area Weekday Name.Weekday Parse(MinutesShortOrLongDayString); Returns the weekday ID (0 to 6) of the inputeData.longDateFormat(dateFormat) area; Returning iff amPmString); Returning iff amPmString); Returning iff am retal Yel Networked are areas of data.calendar(key, aMoment); Returns a template to be used to represent a calendar. The key is one of 'sameDay', 'nextDay', 'nextDay', 'lest week', 'sameElse' areaData.relative time string, Selfan or dustan properaty; Read before parsing in the yeas of fulture depending on diff localeData.ordinal(number); Convert number to serial string 1 -> 1 region Data.preparse(str); Read before parsing in each input st Details about firstDayOfYear can be found in the Customization section. Edit moment.locale('x-pseudo') as of moment.locale('x-pseudo') as of moment 2.13.0 optionally includes a simulated areas can be useful when testing, a Sollo Intentis form area that inherits form area deland inferits. ('x-pseudo'); ().template(LLL); 14 F~ébrú~árý 2010 15:25 moment().From now on(); 4 ~féw~sécó~ñds á~gó moment().calendar(); "T~ódá~ý át 02:00' moment().calen (en-foo', [ParentLocale: 'en', /\*\*/}); Properties not specified in the area will be inherited from the parent location. As of 2.16.0, you can define an area with a parent that has not been defined or loaded on its own. [Pa hyperpense Will sequele, thile other 2012, you can also update the region's properties. Moment.Update to Lukale('en', {\*\*)}); All specified properties will be updated, while others will remain the same. This function does ); moment.locale(en', { months : string]}); woment.locale(en', { Months : Function });; moment.updateLocale(len', { Months : String[]};; moment.updateLocale('en', { Months : Function }); moment.locale('en', { Months : Stri

); region#months should be an array of month names. moment.lupdateLocale('en', {months : function }); region#months should be an array of month names. moment.updateLocale('en', {months : [January, February, March, April, M // momentToFormat is the moment Currently format is the if (/^MMMM.test(format) { // moment Currently format is the if (/^MMMM.test(format)) { // If the template starts with 'MMMM' returns can also be an object, which spec you can specify another one by using an isFormat key. moment.updateLocale('en', { Months : { Format "sausio\_vasario\_kovo\_balandžio\_gegužės\_birželio\_liepos\_rugpjūčio\_rugsėjo\_spalio\_lapkričio\_gruodžio'.split('\_'), Independen :String[]); לא נפרש ב- 2.8.1 -2.8.1 האכת 2.8.1 -2.8.1 הואכה 2.11.0 -2.11.2 השמאה ה-2.11.0 ה הואכה ב-2.8.1 -2.8 הגיר 2.8.1 -2.8.1 הגב בה ב-2.8.1 -2.8.1 הגב בה 2.8.1 -2.8.1 הגים 2.8.1 -2.8.1 הגים 2.8.1 החמורשים }); לא נפרש .moment.lupdateLocale('en', { moment.updateLocale('en', { moment.updateLocale('en', { moment.short : [Jan, Feb, Mar, Apr, May, Jun, Jul, Aug, Sep, Oct, Nov, Dec }}); אם ence#months months, Locale#months months hort : cid ואכאי (אורס אפאבאם (ent. ses\_wap\_anp\_ana\_anp\_ana\_anp\_ana\_anp\_ana\_anp\_ana\_anp\_ana\_anp\_ana\_anc\_ceн\_okr\_Hosale ("h") }} אלכה 2.11.2. בדומה שומש (פורמט הובשים [homentto Format.month()}} خادر المدיכה ועמרש הובשים [homentto F ); moment.locale(len', { weekdays : Function }); moment.lupdateLocale('en', { Weekdays : { Standalone : String[], Format : String[], is formatting : RegExp }}); version 2.11.0 moment.locale('en', { weekdays : string[], for yeekday zone should be an array of weekday names. moment.updateLocale('en', [weekdays : [Sunday, Monday, Tuesday, Monday, Tuesday, Thursday, Friday, Saturday]]); The #weekdays area can also be a callback function. moment.u determine which form to use. Moment.UpdateLocale('en', [ Weekdays : { Independent: 'Воскресенее\_Вонееенник\_Вворник\_Срена\_Веверр\_Влнниа\_вслона'split('\_'), format: 'Воскреесеее\_Вонеееееннник\_Вворник\_Среевл\_евверл\_Ввнил\_Слловв'.split('\_'), IsFormat: /\[Вв] ? (??????? эту следующую????????????????????????????????????????????????????????????????????????????????????????????? Edit // from 2.12.0 or later ); moment.lupdateLocale('en', { WeekdaysShort : Eunction }); from 2.8.1 to 2.11.2 moment.locale('en', { WeekdaysShort : Function }); from 2.8.1 to 2.11.2 moment.locale('en', { WeekdaysShort : Function }); Moment.lang ('An' )); The #WeekdaysShort area can be a callback function as well. moment.updateLocale('en', { weak days : function (moment.updateLocale('en', { weekdaysShom : string[]); moment.updateLocale('en', { weekdaysMin : string[]); m ); not interpreted at 2.8.1 moment.locale('en', {WeekdaysMin : Suncion }); moment.lang('en', {WeekdaysMin : String[]); moment.lang('en', [holamine days : function }); area#weekdaysMin should be an array of two weekdaysMin )); Dural television, 100 Dural television, 100 Dural television, 100 Date moment.updateLocale('en', { WeekdaysMin : String]]); Moment.lopdateLocale('en', { WeekdaysMin : Function }); from 2.8.1 moment.loay('en', { longDat You can elliminate I tokens in Itates or the #chomat in Polate Pormat: { LT: h:mm A, LTS: h:mm A, LTS: h:mm A, LTS: h:mm A, LTS: h:mm A, LTS: h:MIDD/YYYY, I.L. MID/YYYY, I.L. MIMM DO YYYY LT, III: MMM DYYY LT, III: MMM DO ELTS: h:mm:ss A, L: MMMM Do YYYY, LLL: dddd, MMMM Do YYYY LT, LLLL: dddd, MMMM Do YYYY LT, LLLL: dddd, MMMM Do YYYY LT}} Editing // From 2.12.0 or later Moment.updateLocale('en', { time ratio : object }); Wrong 2.8.1 momen yod beeconds', ss: '%d seconds', m: minute, mm: %d minutes, h: hour, hh: %d hours, d: day, dd: %d hours, h: hour, hh: %d hours, d: day, dd: %d days, w: week, ww: %d weeks, m: month, mm: %d months, y: year, y: %d years}); L The following signature. The function with the following signature. The function should return a string. Function following signature. The function should return a string. Function of number, noSuffix, key, is distribution The isFuture argument will be correct if it is going to use a future and false suffix/prefix if it is going to use a future and false suffix/prefix if it is going to use a past prefix/suffix. NOTE: Handling for w and www i ה אחרת אם (שעה elt; 9) אחרת אם (שעה אבל בחיר 19) אחרת אם (שעה 1 (שעה בשם hes 'am/pm', Locale#meridiem can be omitted because these gateways are the defaults. If your region needs a different calculation for am/pm, Locale אם מחרות העלט ואים אחרי 2.12 בצהריים. עשה שימוש זה בניתוח האסימונים שימוש הבניתוח האסימונים ו-1.2.8.1 בעהריים. עשה שימוש זה בניתוח האסימונים שימוש הבניתוח האסימונים שימוש זה בניתוח האסימונים שימוש זה בניתוח האסימונים ש כדי. '')+LowerCase()[0] =========================================================================================================== המאפיין את הגדר ,כקלט לנתח שיש המחרוזות של התצורה את לקבוע כדי meridiemParse. פרסה מרים ,'אן('ללוקאלה עדכון.רגע :] ap]\.? לא ,לא ,לא ,לא ,לא , no, no, no, no I don't know if I can do this, but I can do editing // from 2.12.0 onwards moment.updateLocale('en', { Calendar : Object }); from 2.8.1 to 2.11.2 [Yesterday replies. "[Yesterday replies : [Yesterday in] LT", aame day : "[Tomorrow in] LT", aame day : "[Tomorrow in] LT", hast week: "Last] ddd [at] LT", next week: "ddd [at] LT", same day : "[Tomorrow in] LT", last week אות יום: רוף 13); var nextMonth = now.clone().add(1, "משל ומס אות פורמס אות העסוף (אודשי); var nextMonth = now.clone().add(1, "מודשי); var nextMonth = now.clone().add(1, "מודשי); var nextMonth = now.clone().add(1, "מודש } ,'en('locale.פונקציה }); מ- 2.8.1 עד 2.11.2 רגע : ordinal { ,'en('updateLocale.עריכה // מ 2.12.0 ואילך רגע ;{ ;retVal החזרת ;'sameElse ':' ובחודש הבא() 'החודש הבא ()month.myMoment)() החודש הזה: (החודש הבא ================================================================================================================================== ()month.myMoment (בשבוע הבא: // להציג את החודש הזה והחודש הבא ?7 ;lt &למחרת : ריף ?2 2.8.1 ה (enting from 2.00, the serial function should return both the number and return pures) : 10 ^{ (פובעיה (מספר, אסימון : 10.8 ה (ב== 2)) ? ה : (2 === 2) ? nd ([enting from 2.0.0, the serial function should return Inc., the token parameter is added. This is a string of the divided token, for example: M or d. For more information about serial numbers, see Wikipedia. edit moment.relatively time(unit); The duration); The duration of se Initation) where the unit is one of ss, s, m, h, d, w, M. Unit that is to use sea few seconds at least to be counted in seconds at least to be counted in seconds as a minute. m minutes at least a few minutes to be consider ); 45 moment.Relative to the time ('h'); 22 moment.Relative to the the meshold('d'); 42 moment. Nullees and heast a few weeks to be considered a month. Not used by default. Months m The fewest number of months counts per y (any; 31), Relative Time Threshold("M"); 11) // Set the new threshold moment.relative Time Threshold moment.relative Time Threshold("s", 40); Relative Moment Time(s's', 3); A relatively time-to-born moment ('m', 40); A rel noment.Relative to the toreal enveloped on 2.8.1. NOTE: Additional retrieval threshold on 2.8.1. NOTE: The retrieval and setup ss threshold was added in 2.18.0. Edit a moment.Relative to the feature time(fn); setter durat (y, Relatively round time estimate down moment.relativeTimeRounding (Math.floor); A relativeD ime-to-born moment (of, 60); A relatively time-to-born moment (of, 60); A relativeD time RelativeN time-to-born moment ((m, 12); yes and the dive to Time Rounding (Det overrideDefault); You can even choose not to make a calf at all: var keep value = function (value) { return value; }; Wait.Relative to the time of the move (keep value); var a = momen (January 1, 1970). The default is: moment.now = function () { return +new Date(); } This will be used when calling moments() and the current date used when calling tokens from a template(). In general, any method fat needs Inc., Eurone Band Jan Dave Like I, Dow : Int, doy : Int, doy : Int, doy : Int, doy : Int, doy : Int, doy : Int, doy : Int, doy : Int, doy : Int, doy : Int, aloy should be an integer representing the first day of the week, )); USA, Canada moment.updateLocale(en, { week: { dow: 1, // First day of the week is Monday doy: 4 // The first week of the year must contain January 4 (7 + 1 - 4) }}; USA, Canada moment.updateLocale(en, { week: { dow: 0, yeles then wore descript on Paggram Service (en, { week: { dow: 1, // First day of the week is Monday doy: 7 // The first week of the year must contain January 1 (7 + 1 - 1)}}; Edit moment.updateLocale(en, { wear: 1, Name: The beginning of the era, could be a +/-infinity, // Added to the year (we fl., You can also specify the absolute number of year (like 2020) as 2020 to 2020 to 2020 to 2020 to 2020 to 2020 to 2020 to 2020 to 2020 to 2020 t schellenge, Edit // from 2.12.0 or later moment.updateLocale('en', { invalidDate : sthe 2, from 10 0.2.11.2 dbbreviated name of the }] era from then until governing the direction of the e }] era from then until governing t ); Not true in moment.locale('en', { invalidDate : String }); The #invalidDate : String }); The #invalidDate : String }); The #invalidDate zone should be a string. moment.updateLocale(es, { invalidDate: Fecha invalidDate : norman telect is conner the durance and on the strean the strean the strean the strean the strean on context. For example, a year can be set to 366 days, 365.25 days, 365.25 days, 12 months, or 52 weeks. Trying to convert 2.25.0 To erait on (100); 2.25.0 To erait on peralion (ally and the C duration (number, string); Duration (number); Duration(number); Duration(object); Duration(string); duration (string); duration (string); duration (stri אם homent Also works here. Key shorthand years y moment also works here. Key shorthand years y moment also works here and the moment also works here. Key shorthand years y months M weeks w days d hours in minutes m second 2, years: '2'}; Starting from 2.1.0, moment supports ASP.NET-style analysis. The following formats are supported. The format is hour, minute, second string separated by points as 23:59:59.999. Moment.Duration('23:59:59.999 ); Duration((P1W); As of 2.11.0, duration format strings with space between days and rest are supported. Moment.Duration((723:59:59.999); As of 2.18.0, invalid duration (PT-6H3M) is supported, similar to invalid moments. T (1, 'Monday'); In 2014, after 1.500 seconds in 2014, after 1.500 seconds in 2014, and 2014, and a wents (such as Null yalues for units). Durational events (such as Null values for units). Duration (NaN); Moment.Duration (N you don't twe he best of a moment.duration().humanize(); (with Suffix, Threshold); from 2.25.0 moment.duration().humanize(threshold); from 2.25.0 moment.duration().humanize(threshold); From 2.25.0 sometimes, you want all t (principa). Impunities). Humane (correct); Enter point and inversional and extension), If you want a month-long quided duration, a month-long quided duration, a month and extension), a month and extension), go real as you (di. 7, w. 4)); Note per week; Humanization, pass them as a single argument or after the ange xeek; Allumanization, pass them as a single argument or after the ange xetension: moment.duration(-1, 'week').humanization (for (3) 5000 minutes. Duration(15000).milliseconds(); 500 minutes.Duration(1500).milliseconds(); 500 minutes.Duration(1500).milliseconds(); 500 minutes.Duration(15000).milliseconds(); 500 minutes.Duration(1500).milliseconds(); Ell return a number between 0 and 59. Duration(0.seconds(): Duration(0.seconds(): Duration(0.seconds(): Duration(500).seconds(): Duration 0 minutes(1500).seconds(): Duration of one moment.duration().asSeconds(): mate of 0. Intersectional of Detailianty Industantion (D. minutes (D. 59). moment.duration (D. minutes (Deceives the minutes (Deceives the minutes (O. 59). moment.duration ().asMinutes (2) gets the elem in minutes (O. 59). moment.dur onent.duration().days() accepts the days (0 - 30). moment.duration().asDays() accepts the duration().asDays() accepts the duration().asDays() accepts the duration(,weeks(); As with other recipients for duration().asWeeks() NOTE: The duration in weeks is set to 7 days. Edit moment.duration().months(); ()Duration().asMonths(); ()Duration().asMonths(); As with other recipients for a while, moment.duration().asMonths() accepts the duration().won (b); and shorthand used to create duration(), and (b) in car use the same heys and shorthand used to create duration(2, 'd'); a.add(b.arg shorthand used to create duration(2, 'd'); a.add(b.days(); 3 Note that adding an inv ().subtraction(object); Mutates the original duration by subtracting time. You can use the same keys and shorthand used to create durations here as the second argument. var a = moment.Duration(2, 'd'); a.subtract(b.days(); moments. To do this, simply mowe the #diff moment as follows: var x = new moment() var y = new moment() duration var = moment() duration var = moment() and y see here for more information about the #diff moment. Edit mome apply here as well. duration.get("minutes"); duration.get("minutes"); duration.get("minutes"); duration.get("minutes"); duration.get("minutes"); durations return NaN for all units. Edit moment ban for all units. edit mome string. In 2015, after the company pledged to nod by the 5th, 5th, 5th, 5th, 5th, 5th, '{postDuration:PT5M}' invalid durations return an invalid date as json representation. Edit To see if a variable is a moment-long object, use moment.isDuration(). moment.isDuration() // false moment.isDuration (new date()) // False moment.yhhh(moment)// false moment.isDuration(moment.duration())) // real moment.istha(moment.pulled(2, 'minutes')) // Real editing (); tolso Scription (); tolso Scription (); returns a duration in a string as specified by ISO 8601. Description of moment.duration(1, 'd'). Located at the beginning of a duration expresentation. Y year M month.Duration(); (1, minutes).zone (es).humanized); zone minute of moment.duration(1, minutes).zone (fr).humanize(); une minute moment.duration(1, minutes).zone (es).humanized() are also internation(1, minutes).zone (en).humanize(); une mi (right); minutes).zone (en).humane (right); minutes).zone (fr).humanize (right); il y one-minutes).zone (fr).humanize (right); il y one-minute moment.Duration(-1, minutes).zone(es).humane (right); il y one-minute moment.Du (years); If you are expanding your library, you may want access to Moment facilities to better align your functionality with Moment's. Wait.Normalize units('y'); 'Change' moment.Normalize units('Y'); 'Year' moment.Normaliz your own analysis. var m = moment.invalid(); in 2008, after the M. false pattern(); "Invalid date' m.parsingFlags().userInvalidated; Invalid true also accepts an object that specifies which analysis flag not a value unless is that may be useful to you. Edit mpm install moment-striftime plugin. The repository is located github.com/benjaminoakes/moment-striftime. The is that you are use Daks moment-striftime plugin. The repository is located g Docelory One Data ency once to posing dates for JavaScript dates for JavaScript dates for JavaScript dates for JavaScript dates and vice versa. Convert moment to OA date: moment().toOADate(); Floating point number or, conv Selection and the Depository is Returns the formatted date 24.12.2013 moment().toJDFString(DD.MM.YYYYYY); Returns the Java dd.MM.yyyyy); Returns the Java dd.MM.yyyyyy format and the repository is located github.com/MadMG/m 30 Am. to 1:30 p.m. t.simpleFormat(h:m); '9:30 Am - 1:30 Am and foatures is here. It is available in npm like this: npm install exact moment range-plugin exact range, written by Rob Dawson, can be used to display precisely 2) 12:00:00), preciseDiff(2015-03-04 16:05:06); 1 year 2 months 3 days 4 hours 5 minutes 6 seconds moment.preciseDiff(2014-01-01 12:00:00, 2014-04-20 12:00:00); 3 months and 19 days To achieve the raw numeric values, not a Since Deta Moment from the isocalendar area, D.112:30 PM The reservir is locaded in ended is equilib of Rocky Meza moment-isocalendar method like a python, you can moment-isocalendar reads the isocalendar reads the isocale (yers and moment. Here's a brief example: yers moment (1300/5/26; lyryyy/jM/jD); Analyze jalal) if you want to work with Jalaali if you want to work with Jalaali Calendar System (Jalali, Farsi, Khorshidi or Shamsi), you ca Elit if you wall Beli Supper memberial all, Edit if you want to work with Hijri Calendar then you want to work with Hijri Calendar then you can use hijri moment is a momentary addition to Hijri's lunar calendar then you in Expendity PYYYY/iM/iD [is] YYYY/IM/D'); 1410/8/28 is 1990/3/25 the repository is located github.com/xsoh/moment-hijri. Edit if you need to With recurring dates, you can use Casey Trimm's moment-recur plugin. This plugin wi nonental Adjustments(05/10/2014); Real interval.Adjustments(05/2014); Real interval Adjustmentation, and many other examples can be found in the var interval of github.com/c-trimm/moment-recur = Moment(01/03/2014); Real in 11/10/2013] Edit if you are trying to design times for tweets like Twitter does, you can use the moment.twitter plugin by @hijonathan. It's a simple way to display both short and long versions of time stamps: ().subtractio (2013-01-2013 frog want calendar quarters, start at the bannary moment (2013-01-01), fquarter plug-in by @robgallen. In the simplest, just call the fquarter method in any moment object. It returns a formatted string when A (Interstand plugin that extracts the format of the date/time string. var format = moment.parseformat = moment.parseDesign (Thursday, February 6, 2014 9:20'); dddd, MMMM do, YYYY h:mma moment().format that allows you to cre Will round date/time to a given interval. For example, a (Round Moment) is required; var m = new moment(); 2015-06-18 15:30:19 m.round (5, 'seconds'); 2015-06-18 15:30:20 m.ceil(3, 'minutes'); 2015-06-18 02:00:00 (20, 'hou of Demogrator and force strict use of one alterned (herology and parts in individual parts (hours, month, ...) of a moment instance. (transformation): Tonight at midnight Today. 2:30 p.m. ().Transformation ('YYYY-MM---30 0 you can see the term member of you want to work with Taiwan plugin. When installed, it will woment Taiwan plugin. When installed, it will wrap moment and moment and moment and moment and moment and moment and moment will b 104/01/01 is 2015/01/01 in twere engository is located on github.com/bradwoo8621/moment-taiwan. Edit npm install duration-format This is a plugin that will allow comprehensive design of moment.duration(123, minutes).format Interpret Engl. It is basically a rewrite of JavaScripts itself to set Interval and set time. For example, an hour time of var = moment.duration(5, seconds).Timer ({loop: true}, function() { // callback }}; The repository one Susteman, Susteman, Susteman, Ment business Moment Susteman, True if the moment is Monday-Friday, otherwise false business.isWeekDay (someMoment); Add five working days to Moment business. Edit If you want to format ti Short(); 5 hours').short(); 5 hours').short(); 1, 5 hours').short(); In 5h you can also disable the use of the relative time formats(). 1h If the date is too far in the future or in the past it will bedisplayed as at that Figuon, pecause religious holiday, because religious holidays change every year and differ within 16 German states. Made by Danishneck. var someDateInSomeStates = Moment ('2018-11-01').isHoliday/(['BW', 'SH', 'TH'); /\* Ret